# IN2040: Funksjonell Programmering

Utsatt evaluering og mer om strømmer

Martin Steffen

Universitetet i Oslo

Uke #10 (25. Okt. 2022)

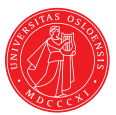

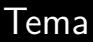

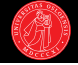

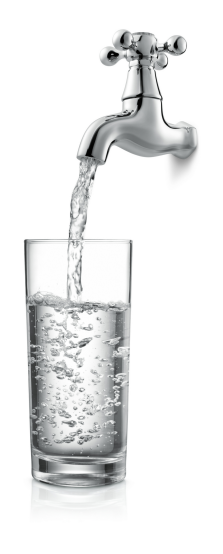

#### Forrige gang

- $\blacktriangleright$  Ny datastruktur, ny teknikk:
- **F** Strømmer
- $\blacktriangleright$  Utsatt evaluering

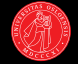

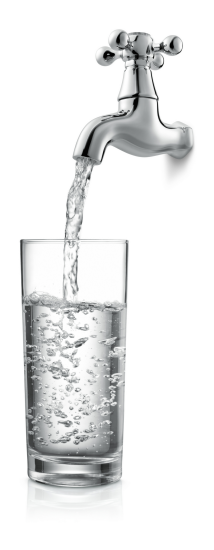

#### Forrige gang

- $\blacktriangleright$  Ny datastruktur, ny teknikk:
- **F** Strømmer
- Utsatt evaluering

#### I dag

- $\blacktriangleright$  Mer om utsatt evaluering,
- ▶ og (uendelige) strømmer
- $\blacktriangleright$  Makroer: syntaktiske transformasjoner
- **F** Strømmer og tidslinjer

### Repetisjon: Utsatt evaluering

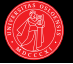

- I stedet for å umiddelbart evaluere et uttrykk kan vi representere et løfte (promise) om at det kan evalueres senere dersom verdien trengs.
- $\blacktriangleright$  Løftet kan representeres ved å pakke uttrykket inn i en anonym prosedyrekropp uten parametre, som så kan innfris ved å kalles.

 $(delay exp) \equiv (lambda () exp)$ 

- $\triangleright$  Slike innkapslinger (*closures*) kalles noen ganger *thunks*.
- ► Prosedyreobjektet har en peker til omgivelsen der det opprettes slik at vi kan finne verdiene til uttrykkets frie variabler ved evaluering.

### Repetisjon: Utsatt evaluering

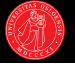

- ▶ I stedet for å umiddelbart evaluere et uttrykk kan vi representere et løfte (promise) om at det kan evalueres senere dersom verdien trengs.
- $\blacktriangleright$  Løftet kan representeres ved å pakke uttrykket inn i en anonym prosedyrekropp uten parametre, som så kan innfris ved å kalles.

 $(delay exp) \equiv (lambda () exp)$ 

- $\triangleright$  Slike innkapslinger (*closures*) kalles noen ganger *thunks*.
- ► Prosedyreobjektet har en peker til omgivelsen der det opprettes slik at vi kan finne verdiene til uttrykkets frie variabler ved evaluering.
- ? (define p (let ((foo 42)) (delay (\* foo 2)))) ≡

? (force p)  $\rightarrow$  84

? (define p (let ((foo 42)) (lambda () (\* foo 2)))) ? (p)  $\rightarrow 84$ 

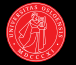

- $\triangleright$  Evalueringsstrategien i Scheme er eager evaluation / call-by-value.
- $\blacktriangleright$  Kan bruke teknikken over for å implementere en form for *call-by-name*, der uttrykk ikke evalueres før verdien skal brukes.
- $\blacktriangleright$  Risikerer å måtte evaluere samme uttrykk flere ganger.
- $\triangleright$  Kan optimeres med memoisering; lazy evaluation / call-by-need, der uttrykket kun evalueres én gang og verdien lagres for gjenbruk:

 $(delay exp) \equiv (memoize (lambda () exp))$ 

- ▶ (delay som er innebygget i Scheme er memoisert.)
- ▶ Både utsatt evaluering og memoisering (og dermed strømmer) går dårlig sammen med side-effekter: bør brukes med funksjonell kode.

# Et lite sidespor om destruktive operasjoner

- $\blacktriangleright$  I kapittel 3 fikk vi operatorer for verditilordning og mutasjoner inn i språket, såkalt destruktive operasjoner.
- $\blacktriangleright$  Lite hensiktsmessig å tenke på all bruk av disse som like 'destruktive'.

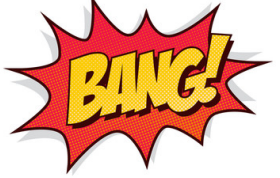

- $\blacktriangleright$  Enkelte ganger brukes verditilordning kun for effektivisering: gjenbruk av cons-celler, memoisering, osv.
- $\triangleright$  Dette betyr ikke nødvendigvis at vi gir opp en funksjonell stil.
- I eksemplet vårt med utsatt evaluering  $+$  memoisering (som benyttet set!) så vi at dette nettopp var mest egnet til funksjonell kode.

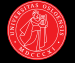

- ► Vi har så langt beskrevet delay med '≡'-notasjon.
- $\blacktriangleright$  Men hva om vi selv ønsker å implementere dette?
- $\triangleright$  For å definere våre egne special forms trengs det noe mer enn define.
- $\triangleright$  Makroer: Syntaktisk omskriving av Scheme-uttrykk.
- ► Lar oss transformere kode før den blir evaluert eller kompilert.
- ► Kode som genererer kode!

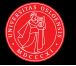

- $\blacktriangleright$  Et Scheme-uttrykk kan dekomponeres og omskrives før evaluering.
- $\blacktriangleright$  Implementeres ved define-syntax og syntax-rules:

- $\blacktriangleright$  Et Scheme-uttrykk kan dekomponeres og omskrives før evaluering.
- $\blacktriangleright$  Implementeres ved define-syntax og syntax-rules:

```
(define-syntax delay
  (syntax-rules ()
    ((delay exp) (memoize (lambda () exp)))))
```
- I syntax-rules definerer mønstre og ekspansjoner.
- $\triangleright$  Når Scheme ser et uttrykk som begynner med delay vil det nå skrives om ('ekspanderes') til uttrykket på høyresiden før det evalueres.

# Hygieniske makroer

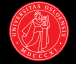

```
\langle define-syntax \langle identifier)
   (syntax-rules (\langle keyword \rangle^*)(\langlepattern\rangle \langleexpansion\rangle)
       ...))
```
- $\blacktriangleright$   $\langle$ identifier $\rangle$  i operatorposisjon vil fra nå av ekspanderes som makro.
- $\triangleright$   $\langle$  pattern $\rangle$  brukes for å 'bryte opp' uttrykket og binde parameterne.
- $\triangleright$   $\langle$  expansion) er oppskriften for å 'sette sammen' bitene igjen.
- $\triangleright$   $\langle$  keyword $\rangle$  kan deklarere syntaktiske nøkkelord (f.eks else i cond).
- $\blacktriangleright$  Kalles for 'hygieniske makroer':
- $\blacktriangleright$  Har garanti for at eksisterende bindinger ikke overskygges av variabler som introduseres i ekspansjonen (accidental capture).

- 
- ▶ Makroer lar oss gjøre ting vi ikke kan gjøre med vanlige prosedyrer.
- $\blacktriangleright$  Kan utvide syntaksen til språket.

```
? (define-syntax when
    (syntax-rules ()
      ((when condition . body)
       (if condition (begin . body)))))
```
- 
- ► Makroer lar oss gjøre ting vi ikke kan gjøre med vanlige prosedyrer.
- $\blacktriangleright$  Kan utvide syntaksen til språket.

```
? (define-syntax when
    (syntax-rules ()
      ((when condition . body)
       (if condition (begin . body)))))
? (when (> -2, 100)(display "I was evaluated!\n")
    42)
```
- 
- ► Makroer lar oss gjøre ting vi ikke kan gjøre med vanlige prosedyrer.
- $\blacktriangleright$  Kan utvide syntaksen til språket.

```
? (define-syntax when
    (syntax-rules ()
       ((when condition . body)
        (if condition (begin . body)))))
? (when (> -2, 100)(display "I was evaluated!\n")
    42)
? (when (> 3 1)
    (display "I was evaluated!\n")
    42)
\rightsquigarrow I was evaluated!
\rightarrow 42
```
- ► Makroer lar oss gjøre ting vi ikke kan gjøre med vanlige prosedyrer.
- $\blacktriangleright$  Kan utvide syntaksen til språket.

```
? (define-syntax when
    (syntax-rules ()
       ((when condition . body)
        (if condition (begin . body)))))
? (when (> -2, 100)(display "I was evaluated!\n")
    42)
? (when (> 3 1)
    (display "I was evaluated!\n")
    42)
\rightsquigarrow I was evaluated!
\rightarrow 42
```
 $\blacktriangleright$  Umulig å skrive when som vanlig prosedyre. (Prøv!)

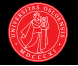

 $\blacktriangleright$  En annen variant som viser bruk av syntaktiske keywords.

```
? (define-syntax when
    (syntax-rules (do else)
      ((when condition do body1 else body2)
       (if condition body1 body2))))
```
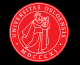

 $\blacktriangleright$  En annen variant som viser bruk av syntaktiske keywords.

```
? (define-syntax when
    (syntax-rules (do else)
       ((when condition do body1 else body2)
        (if condition body1 body2))))
? (when (< 2 1)
   do (display "this")
   else (display "that"))
\rightsquigarrow that
```
#### Repetisjon: Strømmer via utsatt evaluering

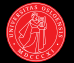

- $\triangleright$  Strømmer: en sentral datastruktur i funksjonell programmering.
- $\blacktriangleright$  Kan tenke på dem som 'utsatte lister' / lazy lists:
- $\blacktriangleright$  En sekvensiell datastruktur der elementene realiseres ved behov.
- $\triangleright$  cons-stream utsetter evaluering av cdr-uttrykket.
	- ► En special form som bruker delay på cdr-argumentet.
- $\triangleright$  stream-cdr tvinger evaluering.

#### Repetisjon: Strømmer via utsatt evaluering

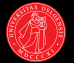

- $\triangleright$  Strømmer: en sentral datastruktur i funksjonell programmering.
- $\blacktriangleright$  Kan tenke på dem som 'utsatte lister' / lazy lists:
- $\blacktriangleright$  En sekvensiell datastruktur der elementene realiseres ved behov.
- **In cons-stream utsetter evaluering av cdr-uttrykket.** 
	- ► En special form som bruker delay på cdr-argumentet.
- $\triangleright$  stream-cdr tvinger evaluering.

```
? (cons-stream (+ 1 2)
                  (+ 3 4))\rightarrow (3 . # <promise>)
```
### Repetisjon: Strømmer via utsatt evaluering

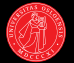

- $\triangleright$  Strømmer: en sentral datastruktur i funksjonell programmering.
- $\blacktriangleright$  Kan tenke på dem som 'utsatte lister' / lazy lists:
- $\blacktriangleright$  En sekvensiell datastruktur der elementene realiseres ved behov.
- $\triangleright$  cons-stream utsetter evaluering av cdr-uttrykket.

 $(+ 3 4))$ 

- ► En special form som bruker delay på cdr-argumentet.
- $\triangleright$  stream-cdr tvinger evaluering.

```
? (cons-stream (+ 1 2)
                 (+ 3 4))\rightarrow (3 . # <promise>)
? (stream-cdr
    (cons-stream (+ 1 2)
```
#### Strømmer implementert via utsatt evaluering

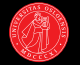

 $\blacktriangleright$  Kan implementre cons-stream med en makro:

```
(define-syntax cons-stream
  (syntax-rules ()
    ((cons-stream head tail)
     (cons head (delay tail)))))
```
#### Strømmer implementert via utsatt evaluering

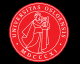

▶ Kan implementre cons-stream med en makro:

```
(define-syntax cons-stream
  (syntax-rules ()
    ((cons-stream head tail)
     (cons head (delay tail)))))
```
► Resten av strømgrensesnittet kan defineres som vanlige prosedyrer:

```
(define (stream-car stream)
    (car stream))
```

```
(define (stream-cdr stream)
  (force (cdr stream)))
```

```
(define (stream-null? stream)
  (null? stream))
```

```
(define the-empty-stream \lq ()) ;; en konstant
```
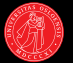

- ? (reduce + 0 (filter prime? (interval 100 100000)))
- ▶ Mange beregninger kan formuleres som sekvensmanipulasjoner.
- $\blacktriangleright$  En av hovedfordelene: modularitet.
- $\blacktriangleright$  Komplekse operasjoner kan deles opp i flere mindre komponenter, med delvis prosesserte sekvenser som midlertidig resultat.
- $\blacktriangleright$  Med lister må vi holde hele strukturen i minnet samtidig.
- $\blacktriangleright$  Med strømmer kan vi jobbe på ett og ett element av gangen.
- $\blacktriangleright$  Trenger ikke vente på at ett trinn er ferdig før neste begynner.
- $\blacktriangleright$  Jf. pipeline av Un<sup>\*</sup>x-kommandoer:
- \$ cat big.data | grep query | sort | more

#### Uendelige strømmer

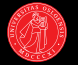

- $\blacktriangleright$  Veldefinert p.g.a. utsatt evaluering.
- $\triangleright$  De naturlige tallene via en rekursiv prosedyre som genererer en strøm:
- ? (define (integers-starting-from n) (cons-stream n (integers-starting-from (+ n 1))))
- ? (define nats (integers-starting-from 1))

#### Uendelige strømmer

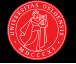

- $\blacktriangleright$  Veldefinert p.g.a. utsatt evaluering.
- $\triangleright$  De naturlige tallene via en rekursiv prosedyre som genererer en strøm:
- ? (define (integers-starting-from n) (cons-stream n (integers-starting-from (+ n 1))))
- ? (define nats (integers-starting-from 1))
- ► Kan også definere uendelige strømmer direkte ved å la strømmen referere til seg selv rekursivt (SICP: 'implisitt strømdefinisjon'):
- ? (define ones (cons-stream 1 ones))
- ? (define (add-streams stream1 stream2) (stream-map + stream1 stream2))
- ? (define nats

(cons-stream 1 (add-streams ones nats)))

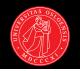

- ▶ Også primtallene danner en uendelig sekvens:  $2, 3, 5, 7, 11, 13, 17, 19, \ldots$
- I Altså en strøm der ingen element er delbart på 'tidligere' elementer.

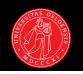

- $\triangleright$  Også primtallene danner en uendelig sekvens: 2, 3, 5, 7, 11, 13, 17, 19, ...
- $\blacktriangleright$  Altså en strøm der ingen element er delbart på 'tidligere' elementer.
- Kan modelleres som lag på lag av strømmer: hvert lag filtrerer videre:

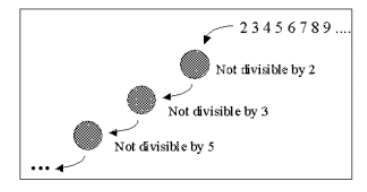

- $\triangleright$  Også primtallene danner en uendelig sekvens: 2, 3, 5, 7, 11, 13, 17, 19, ...
- $\blacktriangleright$  Altså en strøm der ingen element er delbart på 'tidligere' elementer.
- $\blacktriangleright$  Kan modelleres som lag på lag av strømmer: hvert lag filtrerer videre:

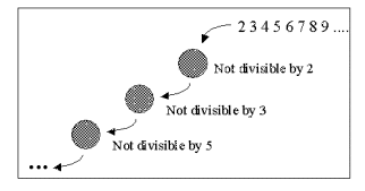

```
(define (sieve stream)
  (cons-stream
   (stream-car stream)
  (sieve
    (stream-filter
     (lambda (x) (not (divisible? x (stream-car stream))))
     (stream-cdr stream)))))
(define primes (sieve (integers-starting-from 2)))
```
- $\triangleright$  Også primtallene danner en uendelig sekvens: 2, 3, 5, 7, 11, 13, 17, 19, ...
- $\blacktriangleright$  Altså en strøm der ingen element er delbart på 'tidligere' elementer.
- $\blacktriangleright$  Kan modelleres som lag på lag av strømmer: hvert lag filtrerer videre:

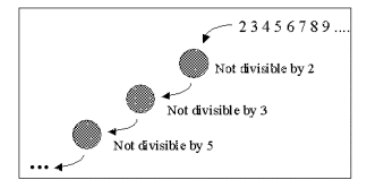

```
(define (sieve stream)
  (cons-stream
   (stream-car stream)
   (sieve
    (stream-filter
     (lambda (x) (not (divisible? x (stream-car stream))))
     (stream-cdr stream)))))
(define primes (sieve (integers-starting-from 2)))
? (stream-ref primes 3) \rightarrow 7
```
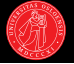

- ▶ Har sett at de fleste listeoperasjoner enkelt kan 'oversettes' til strømmer.
- ▶ Og alle vanlige strømoperasjoner fungerer også for uendelige strømmer.
- $\triangleright$  Vi må likevel ha tunga rett i munnen. Hva blir utfallet her:

? (stream-null? (stream-filter odd? (stream-filter even? nats)))  $\rightarrow$ 

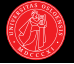

- ▶ Har sett at de fleste listeoperasjoner enkelt kan 'oversettes' til strømmer.
- $\triangleright$  Og alle vanlige strømoperasjoner fungerer også for uendelige strømmer.
- $\triangleright$  Vi må likevel ha tunga rett i munnen. Hva blir utfallet her:
- ? (stream-null? (stream-filter odd? (stream-filter even? nats)))  $\rightarrow$
- I stream-null? vil aldri bli kalt: det yttereste kallet på stream-filter returnerer aldri.

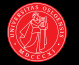

▶ Kan du se noen problemer som kan oppstå med stream-append?

```
(define (stream-append s1 s2)
  (if (stream-null? s1)
      s2(cons-stream (stream-car s1)
                   (stream-append (stream-cdr s1) s2))))
```
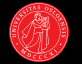

▶ Kan du se noen problemer som kan oppstå med stream-append?

```
(define (stream-append s1 s2)
  (if (stream-null? s1)
      s2
      (cons-stream (stream-car s1)
                   (stream-append (stream-cdr s1) s2))))
```
- $\blacktriangleright$  Hvis s1 er uendelig får vi aldri se elementer fra s2.
- ► Uendelige strømmer bør kombineres på andre måter, f.eks med;

```
(define (stream-interleave s1 s2)
  (if (stream-null? s1)
   s2
    (cons-stream (stream-car s1)
                 (stream-interleave s2 (stream-cdr s1)))))
```
#### Strømmer og lister

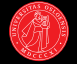

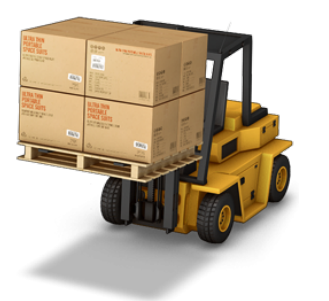

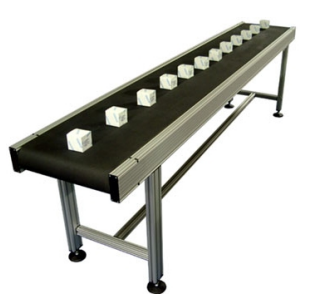

- ▶ Med lister så får vi levert dataene som på en pall: alt på en gang.
- $\blacktriangleright$  Med strømmer får vi dataene våre som på et samlebånd: én av gangen.
- $\blacktriangleright$  Avveining: plass vs. tid.
- $\triangleright$  Strømmer mer komplekse: brukes når vi har uendelige eller veldig lange sekvenser som det ikke er praktisk eller mulig å lagre i minnet.
- $\blacktriangleright$  Egnet for diskret representasjon av tid...

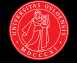

```
(define (input-stream)
  (cons-stream (read) (input-stream)))
```
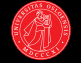

```
(define (input-stream)
  (cons-stream (read) (input-stream)))
```
(define balances (cons-stream 100 (add-streams balances (input-stream))))

? (show-stream balances 5)  $\rightsquigarrow$  ???

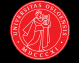

```
(define (input-stream)
  (cons-stream (read) (input-stream)))
(define balances
  (cons-stream 100
               (add-streams balances (input-stream))))
```
- ? (show-stream balances 5)  $\rightsquigarrow$  ???
- $\blacktriangleright$  Funksjonell kode (minus set! i memoize).
- $\blacktriangleright$  Likevel vil det for en bruker virke som at systemet som helhet her har tilstand, som forandrer seg over tid:
- $\triangleright$  Ser en oppdatert saldo for hvert innskudd på kontoen.
- If. de tidligere kontooperasjonene våre med (set! balance ...)

- ▶ Cumulative Moving Average (CMA): Et løpende oppdatert gjennomsnitt for en 'strøm' av tidsdata:  $x_1, x_2, x_3, x_4, \ldots$
- $\blacktriangleright$  Typisk eksempel: en investor vil vite snittpris for en aksje over tid.
- $\triangleright$  CMA er gjennomsnittet for alle dataene opp til nåværende tidspunkt:

$$
CMA_i = \frac{x_1 + x_2 + \dots + x_i}{i}
$$

- ▶ Cumulative Moving Average (CMA): Et løpende oppdatert gjennomsnitt for en 'strøm' av tidsdata:  $x_1, x_2, x_3, x_4, \ldots$
- $\blacktriangleright$  Typisk eksempel: en investor vil vite snittpris for en aksje over tid.
- $\triangleright$  CMA er gjennomsnittet for alle dataene opp til nåværende tidspunkt:

$$
CMA_i = \frac{x_1 + x_2 + \dots + x_i}{i}
$$

$$
CMA_{i+1} = \frac{x_{i+1} + iCMA_i}{i+1}
$$
 hvor CMA<sub>0</sub> = 0

- ▶ Cumulative Moving Average (CMA): Et løpende oppdatert gjennomsnitt for en 'strøm' av tidsdata:  $x_1, x_2, x_3, x_4, \ldots$
- $\blacktriangleright$  Typisk eksempel: en investor vil vite snittpris for en aksje over tid.
- $\triangleright$  CMA er gjennomsnittet for alle dataene opp til nåværende tidspunkt:

$$
CMA_i = \frac{x_1 + x_2 + \dots + x_i}{i}
$$

$$
CMA_{i+1} = \frac{x_{i+1} + iCMA_i}{i+1}
$$
 hvor CMA<sub>0</sub> = 0

(define (moving-average stream) (define (generate s prev i) (let ((new (/ (+ (stream-car s) (\* i prev)) (+ i 1.0)))) (cons-stream new (generate (stream-cdr s) new (+ i 1))))) (generate stream 0 0))

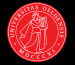

- ▶ Cumulative Moving Average (CMA): Et løpende oppdatert gjennomsnitt for en 'strøm' av tidsdata:  $x_1, x_2, x_3, x_4, \ldots$
- $\blacktriangleright$  Typisk eksempel: en investor vil vite snittpris for en aksje over tid.
- $\triangleright$  CMA er gjennomsnittet for alle dataene opp til nåværende tidspunkt:

$$
CMA_i = \frac{x_1 + x_2 + \dots + x_i}{i}
$$

$$
CMA_{i+1} = \frac{x_{i+1} + iCMA_i}{i+1}
$$
 hvor CMA<sub>0</sub> = 0

```
(define (moving-average stream)
  (define (generate s prev i)
    (let ((new (/ (+ (stream-car s) (* i prev))
                  (+ i 1.0))))(cons-stream new (generate (stream-cdr s) new (+ i 1)))))
  (generate stream 0 0))
```
![](_page_40_Picture_9.jpeg)

- ▶ Cumulative Moving Average (CMA): Et løpende oppdatert gjennomsnitt for en 'strøm' av tidsdata:  $x_1, x_2, x_3, x_4, \ldots$
- $\blacktriangleright$  Typisk eksempel: en investor vil vite snittpris for en aksje over tid.
- $\triangleright$  CMA er gjennomsnittet for alle dataene opp til nåværende tidspunkt:

$$
CMA_i = \frac{x_1 + x_2 + \dots + x_i}{i}
$$

$$
CMA_{i+1} = \frac{x_{i+1} + iCMA_i}{i+1}
$$
 hvor CMA<sub>0</sub> = 0

(define (moving-average stream) (define (generate s prev i) (let ((new (/ (+ (stream-car s) (\* i prev)) (+ i 1.0)))) (cons-stream new (generate (stream-cdr s) new (+ i 1))))) (generate stream 0 0))

![](_page_41_Picture_9.jpeg)

- ▶ Cumulative Moving Average (CMA): Et løpende oppdatert gjennomsnitt for en 'strøm' av tidsdata:  $x_1, x_2, x_3, x_4, \ldots$
- $\blacktriangleright$  Typisk eksempel: en investor vil vite snittpris for en aksje over tid.
- $\triangleright$  CMA er gjennomsnittet for alle dataene opp til nåværende tidspunkt:

$$
CMA_i = \frac{x_1 + x_2 + \dots + x_i}{i}
$$

$$
CMA_{i+1} = \frac{x_{i+1} + iCMA_i}{i+1}
$$
 hvor CMA<sub>0</sub> = 0

```
(define (moving-average stream)
  (define (generate s prev i)
    (let ((new (/ (+ (stream-car s) (* i prev))
                  (+ i 1.0))))(cons-stream new (generate (stream-cdr s) new (+ i 1)))))
  (generate stream 0 0))
```
![](_page_42_Picture_9.jpeg)

- ▶ Cumulative Moving Average (CMA): Et løpende oppdatert gjennomsnitt for en 'strøm' av tidsdata:  $x_1, x_2, x_3, x_4, \ldots$
- $\blacktriangleright$  Typisk eksempel: en investor vil vite snittpris for en aksje over tid.
- $\triangleright$  CMA er gjennomsnittet for alle dataene opp til nåværende tidspunkt:

$$
CMA_i = \frac{x_1 + x_2 + \dots + x_i}{i}
$$

$$
CMA_{i+1} = \frac{x_{i+1} + iCMA_i}{i+1}
$$
 hvor CMA<sub>0</sub> = 0

(define (moving-average stream) (define (generate s prev i) (let ((new (/ (+ (stream-car s) (\* i prev)) (+ i 1.0)))) (cons-stream new (generate (stream-cdr s) new (+ i 1))))) (generate stream 0 0))

![](_page_43_Picture_9.jpeg)

- ▶ Cumulative Moving Average (CMA): Et løpende oppdatert gjennomsnitt for en 'strøm' av tidsdata:  $x_1, x_2, x_3, x_4, \ldots$
- $\blacktriangleright$  Typisk eksempel: en investor vil vite snittpris for en aksje over tid.
- $\triangleright$  CMA er gjennomsnittet for alle dataene opp til nåværende tidspunkt:

$$
CMA_i = \frac{x_1 + x_2 + \dots + x_i}{i}
$$

$$
CMA_{i+1} = \frac{x_{i+1} + iCMA_i}{i+1}
$$
 hvor CMA<sub>0</sub> = 0

(define (moving-average stream) (define (generate s prev i) (let ((new (/ (+ (stream-car s) (\* i prev)) (+ i 1.0)))) (cons-stream new (generate (stream-cdr s) new (+ i 1))))) (generate stream 0 0))

![](_page_44_Picture_9.jpeg)

```
(define (moving-average stream)
  (define (generate s prev i)
    (let ((new (/ (+ (stream-car s) (* i prev))
                  (+ i 1.0))(cons-stream new (generate (stream-cdr s) new (+ i 1)))))
  (generate stream 0 0))
```
? (define avg-nats (moving-average nats))

```
(define (moving-average stream)
  (define (generate s prev i)
    (let ((new (/ (+ (stream-car s) (* i prev))
                   (+ i 1.0))(cons-stream new (generate (stream-cdr s) new (+ i 1)))))
  (generate stream 0 0))
? (define avg-nats (moving-average nats))
? (show-stream avg-nats 10)
\rightsquigarrow 1.0 1.5 2.0 2.5 3.0 3.5 4.0 4.5 5.0 5.5 ...
? (show-stream nats 10)
\rightsquigarrow 1 2 3 4 5 6 7 8 9 10 ...
```

```
(define (moving-average stream)
  (define (generate s prev i)
    (let ((new (/ (+ (stream-car s) (* i prev))
                   (+ i 1.0))(cons-stream new (generate (stream-cdr s) new (+ i 1)))))
  (generate stream 0 0))
? (define avg-nats (moving-average nats))
? (show-stream avg-nats 10)
\rightsquigarrow 1.0 1.5 2.0 2.5 3.0 3.5 4.0 4.5 5.0 5.5 \ldots? (show-stream nats 10)
\rightsquigarrow 1 2 3 4 5 6 7 8 9 10 ...
```
 $\triangleright$  Strøm av løpende oppdaterte gjennomsnitt for saldo over tid:

? (define avg-balance (moving-average balances))

# Oppsummering: Objekter, strømmer, tid og tilstand

![](_page_48_Picture_1.jpeg)

 $\blacktriangleright$  To nye programmeringsstrategier i kap. 3:

#### Objekter med lokal tilstand

- ► Organiserer programmet som distinkte objekter med egenskaper som kan forandre seg over tid.
- $\blacktriangleright$  Modellen forsøkt inndelt på samme måte som vi oppfatter verden.
- ► Tilstand og endring i verden modellert med tilstandsvariabler og verditilordning.
- $\blacktriangleright$  Simulert tid gitt ved evaluering.

#### Strømmer

- ▶ Organiserer programmet som strømmer av informasjon som flyter mellom ulike komponenter.
- ▶ Deler opp og representerer tid eksplisitt: som distinkte punkter i en sekvens av hendelser.
- $\triangleright$  Simulert tid sammenfaller ikke nødvendigvis med evaluering.

![](_page_49_Picture_1.jpeg)

- ▶ 'Metalingvistisk abstraksjon'
- $\blacktriangleright$  'Metasirkulær evaluator'
- ► Enklere enn det høres ut!
- $\blacktriangleright$  Vi ser på en evaluator for Scheme, skrevet i Scheme.

![](_page_49_Picture_6.jpeg)